# **CENTRO EDUCACIONAL UNINTER**

**DANIEL RODRIGUES PEREIRA**

**PROBABILIDADE E ESTATÍSCA NO DIA A DIA**

**CURITIBA 2021**

### **DANIEL RODRIGUES PEREIRA**

# **PROBABILIDADE E ESTATÍSCA NO DIA A DIA**

Trabalho apresentado ao curso de Matemática para conclusão do curso através da instituição UNINTER.

Orientador: Edimar Fonseca da Fonseca, Ana Paula de Andrade Janz Elias.

**CURITIBA 2021**

# **PROBABILIDADE E ESTATISTICA NO DIA A DIA**

**PEREIRA, Daniel Rodrigues**

#### **RESUMO**

Este trabalho foi realizado com o intuito de conhecer um pouco mais sobre a probabilidade e a estatística aplicada no dia a dia, e saber como pode ser usada, de maneira útil e prática, tendo a orientação lógica com os dados estatísticos. Para isso utilizando pesquisas bibliográficas de livros do assunto em questão, usando alguns exemplos, imaginando situações hipotéticas, para explanar melhor, como situações que poderiam acontecer com qualquer pessoa e outras que envolvem experimentos de probabilidade aleatórias, constatando as probabilidades de acertos e erros. Neste trabalho também será averiguado as medidas de ponto central e de dispersão para sabermos qual a variação podese ter distante da média, assim criando um modelo probabilístico para ter um medidor e prever quantos anos levaria para termos mais da metade da população brasileira entre 25 e 35 anos com a graduação superior de ensino concluído. Calculando a probabilidade de eventos de sucesso ou insucesso em certo experimento, distribuição de probabilidade normal com a curva simétrica em forma de sino, e distribuição binomial de probabilidade. Por fim analisando resultados de amostra com teste de hipótese para fazer a inferência da confiabilidade dos resultados.

**Palavras-Chave:** Probabilidade. Tomada de decisão. Modelo Probabilístico.

### **1. INTRODUÇÃO**

Pensando em como aplicar a estatista e a probabilidade no dia a dia das pessoas, percebendo o quanto elas fazem parte de nosso dia a dia e como lidar da melhor maneira, tomando as decisões mais favoráveis, utilizando de gráficos e tabelas e formulas simples para uma melhor entendimento do assunto em questão, e assim atingindo o objetivo principal desse trabalho, que é apresentar a estatística e a probabilidade com seus conceitos básicos. Vamos também ver um exemplo de modelo probabilístico com a questão da educação no nível superior no Brasil. Imagina só toda a população brasileira entre 25 e 35 anos ter ingressado em um curso superior? Até agora, o País com maior percentual da população com Diploma é a Federação Russa com 53%. Mais à frente será visto, de acordo com os dados do IBGE que o último censo em 2019, apenas 8,7% da população brasileira, entre 25 e 35 anos, concluíram o ensino superior. E fica a pergunta em quantos anos pelo menos metade da população brasileira, com idades entre 25 e 35 anos, concluíram o ensino superior? Mas antes de ser respondida esta pergunta será detalhado vários temas relacionado a estatística e probabilidade pensando no dia a dia.

### **2. ESTATÍSTICA E PROBABÍLISTICA NO DIA A DIA**

Para conhecer um pouco sobre o assunto de probabilidade e estatística, será usado uma série de exemplos relacionados a cada tema da estatística e da Probabilidade para por fim, ser respondida a questão central.

### **2.1 Probabilidade e estatística: Exemplos**

A probabilidade (dimensiona as chances de um experimento, dar um resultado ou outro) de forma simples pode ser facilmente utilizada ainda sem se perceber: supondo uma situação que você esteja em casa e receba uma ligação que te diz "você ganhou um prêmio de 100 mil reais", qual a probabilidade de isso ser verdade? E qual a probabilidade de ser um golpe? Imediatamente se pensaria (quantas pessoas eu conheço que já ganhou um prêmio desses por telefone, e quantas passaram por uma tentativa de golpe assim?) Esse pensamento seria um exemplo básico de **estatística,** a qual é estreitamente relacionada com a probabilidade, basicamente enquanto a estatística estuda os resultados possíveis de um experimento, a probabilidade estuda qual a chance dos eventos serem de sucesso ou insucesso.

Para entender melhor essa questão: Pode-se com a ajuda da probabilidade prever quais as chances de um experimento aleatório acontecer e as de não acontecer, para tanto utiliza-se o espaço amostral que é um termo da estatística que representa os resultados possíveis de um experimento aleatório. Estes resultados possíveis é o evento que é um subconjunto do espaço amostral, podendo ter evento de sucesso ou insucesso como já dito, ou possível e impossível.

Como exemplo pode-se considerar um experimento como o lançamento de uma moeda, o espaço amostral seria cara e coroa, como se trata de um único lançamento seu valor é 1, sendo o espaço amostral ou os possíveis resultados apenas 2, supondo que se espere o lado da moeda (cara) esse seria o evento de sucesso, e o evento (coroa) seria insucesso, então divide-se o 1 por 2, ou seja, a probabilidade de ser cara ou coroa são de meio para cada, ou 50% de

chance para cada um dos evento, com isso também pode-se ver o exemplo de complementar que nesse caso é a conclusão de que as chances de darem cara e coroa ao mesmo tempo ou nem um deles é de 0%, vazio ou ainda um evento impossível.

Agora se em um "experimento" tiver dois lançamentos, o espaço amostral ou possíveis resultados seria de (cara,cara),(cara,coroa),(coroa,coroa) e ainda (coroa,cara), veja que o evento depende do que se espera, supondo que esperasse (cara,cara) o evento de sucesso seria 1 e o evento de insucesso 3 , podendo ter 4 resultados possíveis, ou seja, nesse caso o experimento que é 1 dividido por 4, tendo a probabilidade de ¼ "um quarto" ou em porcentagem: 25% para cada possível resultado ou seja 25% de sucesso e 75% de insucesso pois sucesso mais insucesso sempre vai resultar em 100%.

Usando um exemplo um pouco mais amplo, imaginando 3 jogadores de basquete que precisam acertar ao menos 9 cestas em 10 tentativas, sem saber o quanto bom ou ruim eles sejam, então consideremos como primeiro experimento, sendo cada tentativa uma chance aleatório de ½(meio) chance de ser sucesso e ½(meio) de insucesso, com isso tendo as 10 tentativa representada por 2^10, resolvendo tem-se o espaço amostral 1024 que como já visto são todos os possíveis resultados, para saber o conjunto evento de sucesso e evento de insucesso pode-se pensar os jogadores podem errar até um lance e ele pode ser no primeiro no segundo, terceiro... até o décimo, isso é 10 resultados de sucesso e ainda mais 1 de acertar todos, então o evento sucesso possui 11 possíveis resultados, com isso conclui-se que evento insucesso seria 1013. Agora para a probabilidade de cada jogador acertar ao menos os 9 lances em 10 tentativa dividindo o número de possíveis sucesso pelo número do espaço amostral tem-se:

 $11/1024 = 0.01074x100 = 1.074%$ 

Logo também pode-se saber a probabilidade de insucesso fazendo o mesmo  $1013/1024 = 0.9892x100 = 98.926%$ , sucesso, mais insucesso temse100%.

Com o mesmo exemplo, pode-se considerar a habilidade dos jogadores, usando a estatística observa-se as tentativas anteriores de cada jogador: O jogador 1 fez 100 tentativas acertando 88 e errando as outras 12, o jogador 2 fez 130 tentativas acertando 105 e errando 25, jogador 3 fez 145 acertando apenas 95 e errando 50 delas.

Observa-se as probabilidades de cada jogador:

Jogador 1, Acerto  $88/100 = 22/25 = 0.88x100 = 88%$ , Erro  $12/100 = 3/25 = 1$  $0.12x100 = 12\%$ .

Jogador 2, Acerto  $105/130 = 21/26 = 0.8077x100 = 80.77\%$ , Erro  $25/130 =$  $5/26 = 0,1923x100 = 19,23%$ .

Jogador 3, Acerto  $95/145 = 19/29 = 0.6552x100 = 65.52\%$ . Erro  $50/145 =$  $10/29 = 0.3448x100 = 34.48%$ .

E a média dos três, Acerto 288/375 =  $96/125 = 0.768x100 = 76.8\%$ . Erro  $87/375 = 29/125 = 0,232x100 = 23.2%$ 

Com a ajuda da tabela 01 pode-se observar melhor:

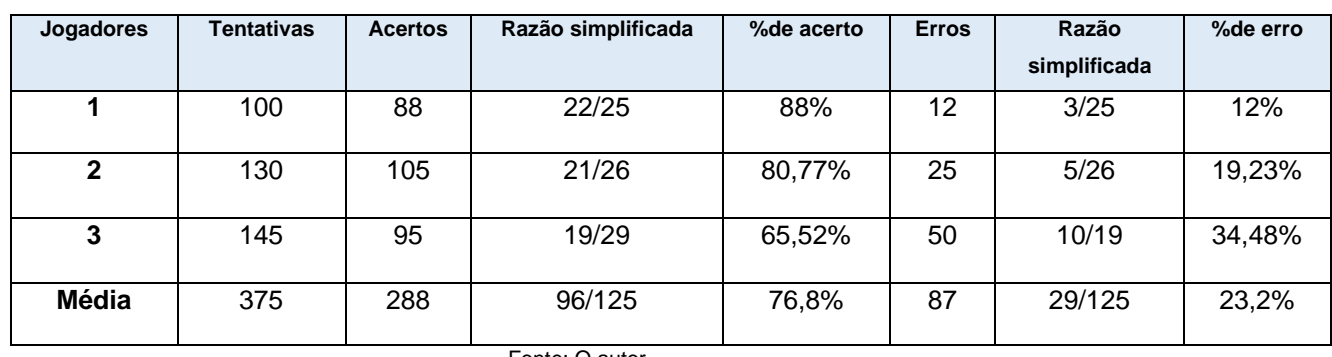

#### *Tabela 1 LANCES*

Fonte: O autor

Agora com o levantamento dos dados estatístico dos jogadores, não sendo mais um experimento aleatório, tem-se agora um estimador que é um valor que é posto como referência após as observações anteriores. Para tanto utilizando a distribuição probabilística binomial.

### **2.2 Distribuição binomial:**

É uma distribuição da probabilidade que se pode utilizar sempre que temse em cada evento do experimento apenas dois possíveis resultado da amostragem: sucesso ou insucesso, e que são de um processo estacionário ou seja cada evento independe do anterior, permanece a mesma probabilidade individualmente.

Dessa forma utilizando p, para representar o sucesso e q, para representar o insucesso eventual. A formula utilizada é:

$$
\frac{N!}{X!*(X-N)!}\cdot p^x * q^{n-x}
$$

Onde N representa o número de tentativas e X o resultado esperado, ou seja, o número de sucessos esperado. Nesse exemplo será utilizado a média obtida na tabela1 dos jogadores, com isso tem o seguinte:

P=96/125

Q=29/125

 $X=9$ 

 $N=10$ 

10!  $\frac{10!}{9!(10-9)!}$  \*  $\left(\frac{96}{12!}\right)$  $\frac{96}{125}$ )<sup>9</sup> \*  $\left(\frac{29}{125}\right)$  $\frac{29}{125}$ )<sup>10–9</sup>=10 \* 0,09295 \* 0,232=0,2156x100=21,56%

A resposta é 21,56% de chances de acertarem 9 em 10 lances com a média dos três jogadores.

Pode ser aplicado também na fórmula da distribuição binomial, aplicados nos jogadores individualmente, observando que " $\frac{10!}{9!*(9-10)!}$  = 10" logo substituindo os valores apenas de p e q, tem-se:

Jogador 1 10  $*(\frac{22}{35})$  $\frac{22}{25}$ )<sup>9</sup> \*  $\left(\frac{3}{25}\right)$  $\frac{(3)}{25}$ )<sup>9-10</sup> = 10 \* 0,3164 \* 0,12 = 0,3797x100=37,97% Jogador 2 10  $*(\frac{21}{26})$  $\frac{21}{26}$ )<sup>9</sup> \*  $\left(\frac{5}{26}\right)$  $\frac{(5)}{26}$ )<sup>9-10</sup> = 10 \* 0,1463 \* 0,1923 = 0,2813x**100=28**,13% Jogador 3 10  $*(\frac{19}{20})$  $\frac{(19)}{(29)^9}$  \*  $\left(\frac{10}{29}\right)$  $\frac{10}{29}$ <sup>9-10</sup> = 10 \* 0,0222 \* 0,3448 = 0,07670x100=7,67%

 Tem-se várias outras formas de calcular a probabilidade de experimentos em situações diversas, como por exemplo: Em um experimento de um lançamento de um dado espera-se que o resultado seja de um número par com isso ganha-se um prêmio de R\$ 10,00 reais, mas ainda se esse número for o 6 pode se ganhar um prêmio extra de mais R\$ 10.000,00 reais. Qual a probabilidade de ganhar R\$ 10.000,00 reais? E qual a de ganhar R\$ 20,00 reais? Para tanto usa-se a probabilidade condicional.

### **2.3 Probabilidade condicional**

É quando em um experimento é esperado evento A, mas um evento B já ocorreu, com isso o evento A fica condicionado pelo evento B, dessa forma é representado a condiciona (A|B). Usando ainda o exemplo do lançamento do dado tem-se que A, é o evento de R\$ 20,00 reais e B, o de R\$ 10,00 reais. Com isso tem o seguinte:

#### $P(A) = P(A \cap B)/P(B)$

# \*usa-se o símbolo de conjugação (∩) que representa (e) ambos ou seja um e o outro.

Observa que (A|B) é diferente de (B|A), pois nesse experimento o evento A é condicionado pelo evento de B, mas B não está condicionado a A, pois no exemplos A=(6) e B= a os números pares (2,4,6), fica claro que sabendo da ocorrência de A, obviamente que B também ocorreu, ou seja, para o evento A acorrer o evento B, precisa necessariamente ocorrer também.

Veja abaixo esse exemplo:

Espaço amostral= (1,2,3,4,5,6)

$$
A = (6) = 1/6
$$
  

$$
B = (2,4,6) = 3/6 = \frac{1}{2}
$$
  

$$
P(A) = \frac{1}{3}
$$

Observa-se que quando considerado a ocorrência do evento B=(2,4,6) com a probabilidade de ½ divide-se o espaço amostral, passando a ter apenas três possíveis resultados, um deles o sendo o A(6) que passa a ter a probabilidade condicionada a B(2,4,6) de 1/3. Na equação de probabilidade condicional com o evento B ocorrido tem-se:

$$
P(A) = P\left(\frac{1}{6} \cap \frac{2}{2}\right) / \left(\frac{1}{2}\right) = \frac{1}{3}
$$

Essa seria a probabilidade condicional, acontecimento complexo ou sucessivo, onde era considerado que B já tinha ocorrido, de modo que um dos resultados já era certo, no caso o evento B, que correspondia aos números pares, e ai sim outro lançamento considerando apenas esses números. Mas, caso for considerado acontecimento composto, ou simultâneo, não teria como saber antecipadamente o evento B, então a probabilidade de ocorrência de A, continuaria em 1/6. Veja o exemplo abaixo considerando um acontecimento composto:

$$
P(A) = P(A \cap B)/P(B) = ((1/6) * (1/2))/(1/2) = (1/12)/(1/2) = 1/6
$$

Observe ainda (B|A)

 $P(B) = P(B \cap A)/P(A) = ((1/2) * (1/6))/(1/6) = (1/12)/(1/6) = 6/12 = 1/2$ 

#### **2.4 Probabilidade independente**

Tem-se um evento independente quando A e B não interferem no acontecimento um do outro, ou seja, a condicional P(A|B) precisa ser igual a  $P(A)$ , e da mesma forma a condicional  $P(B|A) = P(B)$ .

Nesse caso a conjunção vai ser o mesmo que o produto entre elas:

$$
P(A \cap B) = P(A) * P(B) \text{ou} \text{P}(B \cap A) = P(B) * P(A)
$$

Como por exemplo duas pessoas que querem prestar um concurso, uma tendo a probabilidade de 6/10 de aprovação e a outra de 8/10 = 4/5, qual a probabilidade de as duas serem aprovadas? Com isso tem-se:

$$
P(A) \cap P(B) = P(\frac{6}{10}) * (\frac{4}{5}) = (\frac{12}{25})ou0,48x100 = 48\%
$$

### **2.5 Distribuição normal de Probabilidade**

.

Distribuição normal ou padronizada de probabilidade, é quando tem uma distribuição de probabilidade continua e simétrica, ou seja, a mesma probabilidade em proporção para mais ou para menos, em um gráfico com formato de um sino.

 Veja um exemplo, supostamente a vida útil de baterias de celular, suponha uma avaliação de durabilidade de 30 delas, observou-se que elas tiveram uma vida útil entre 1,5 a 3,5 anos, com uma média de 2,5 anos.

Como bem observado no gráfico 1 e na Tabela 02:

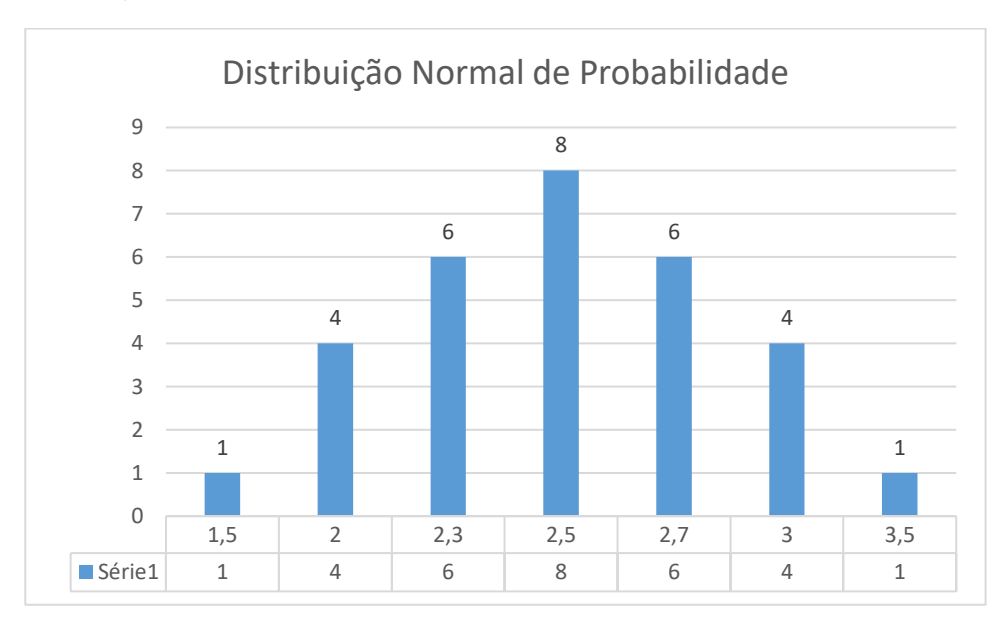

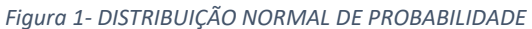

Fonte: O autor

| Tempo em anos = $x$    | Quantidade de  | $X-\gamma$ | $ x-\gamma $ | $ x - \gamma  * y$ |
|------------------------|----------------|------------|--------------|--------------------|
|                        | baterias = $y$ |            |              |                    |
| 1,5                    | 1              | -1         | 1            | 1                  |
| $\mathbf{2}$           | 4              | $-0,5$     | ,5           | $\mathbf{2}$       |
| 2,3                    | 6              | $-0,2$     | ,2           | 1,2                |
| 2,5                    | 8              | 0          | 0            | 0                  |
| 2,7                    | 6              | 0,2        | ,2           | 1,2                |
| 3                      | 4              | 0,5        | ,5           | $\overline{2}$     |
| 3,5                    | 1              | 1          | 1            | 1                  |
| $17,5 \mid 7 = \gamma$ | 30             | 0          | 3,4          | 8,4                |

*Tabela 2- Vida útil das baterias*

#### Fonte: O autor

Pode-se observar que na tabela, a média da vida útil é a soma do tempo nesse caso em anos:17,5 dividido pelo número de observações:7, e no gráfico podemos ver o exemplo da forma de sino comentada antes. Como calcular a probabilidade de uma lâmpada desse modelo ter uma vida útil maior que 3,5 anos? Para chegar nessa porcentagem precisamos achar o desvio padrão.

 Desvio padrão é uma das medidas de dispersão, usada para saber o quanto os dados individuais se afastam entre si normalmente representado pela letra S, e assim ter uma melhor precisão dos dados coletados. Vai precisar usar os dados da tabela para saber alguns conceitos como: media, mediana, moda e desvio media.

Dados da vida útil das baterias obtidos da tabela 2. (1,5 2 2,3 2,5 2,7 3 3,5) tiremos a média do conjunto somando os valores de cada dado e dividindoo pela quantidade.

media  $1,5 + 2 + 2,3 + 2,5 + 2,7 + 3 + 3,5 / 7 = 2,5$ 

A mediana é o valor do dado individual que ficou no do conjunto, como o número de dados foram ímpar, então é o único número no caso 2,5, quando se tem um número par de dados no conjunto é tirado a média deles, somando-os e dividindo por 2.

### Mediana (1,5 2 2,3 "2,5" 2,7 3 3,5)

Já a moda vai ser o valor que do dado do conjunto que mais se repetiu podemos ver na tabela também que é o mesmo valor da média e mediana (2,5) que tem 8 de frequência.

O desvio médio é cada dado individual do conjunto menos a média em modulo ou seja o resultado sendo positivo ou negativo consideramos positivo como vimos na tabela 2, multiplicado pela frequência e dividido pelo quantidade de dados do conjunto vejamos:  $DM = \sum (|x - \gamma| * y) / 30$ 

$$
1,5 - 2,5 = |-1| = 1 * 1 = 1
$$
  
\n
$$
2 - 2,5 = |-0,5| = 0,5 * 4 = 2
$$
  
\n
$$
2,3 - 2,5 = |-0,2| = 0,2 * 6 = 1,2
$$
  
\n
$$
2,5 - 2,5 = 0
$$
  
\n
$$
2,7 - 2,5 = 0,2 * 6 = 1,2
$$
  
\n
$$
3 - 2,5 = 0,5 * 4 = 2
$$
  
\n
$$
3,5 - 2,5 = 1 * 1 = 1
$$
  
\n*Desvio médio* (1 + 2 + 1,2 + 1,2 + 2 + 1 / 30 = 0,28)

Agora sim vamos para o desvio padrão:  $S^2 = \sum (|X - \gamma|)^2 / 2 / 30$ 

$$
S^2 = (1^2 + 2^2 + 1,2^2 + 1,2^2 + 2^2 + 2^2 + 1^2) / 30 = 0,429
$$
  

$$
S^2 = 0,429
$$
  

$$
S = \sqrt{0,429}
$$
  

$$
S = 0,655
$$
  
*Desvio padrão* (0,655)

Agora que já foi visto quais são as medidas de dispersão do modelo de distribuição normal, pode-se ver como eles permite saber qual a probabilidade de uma dessas bateria ter uma vida útil de mais de 3,5 anos. Mas como já dito a distribuição normal de probabilidade é uma função continua, e para visualizar ela melhor será utilizado o

### software geogebra com a função densidade:

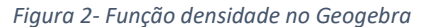

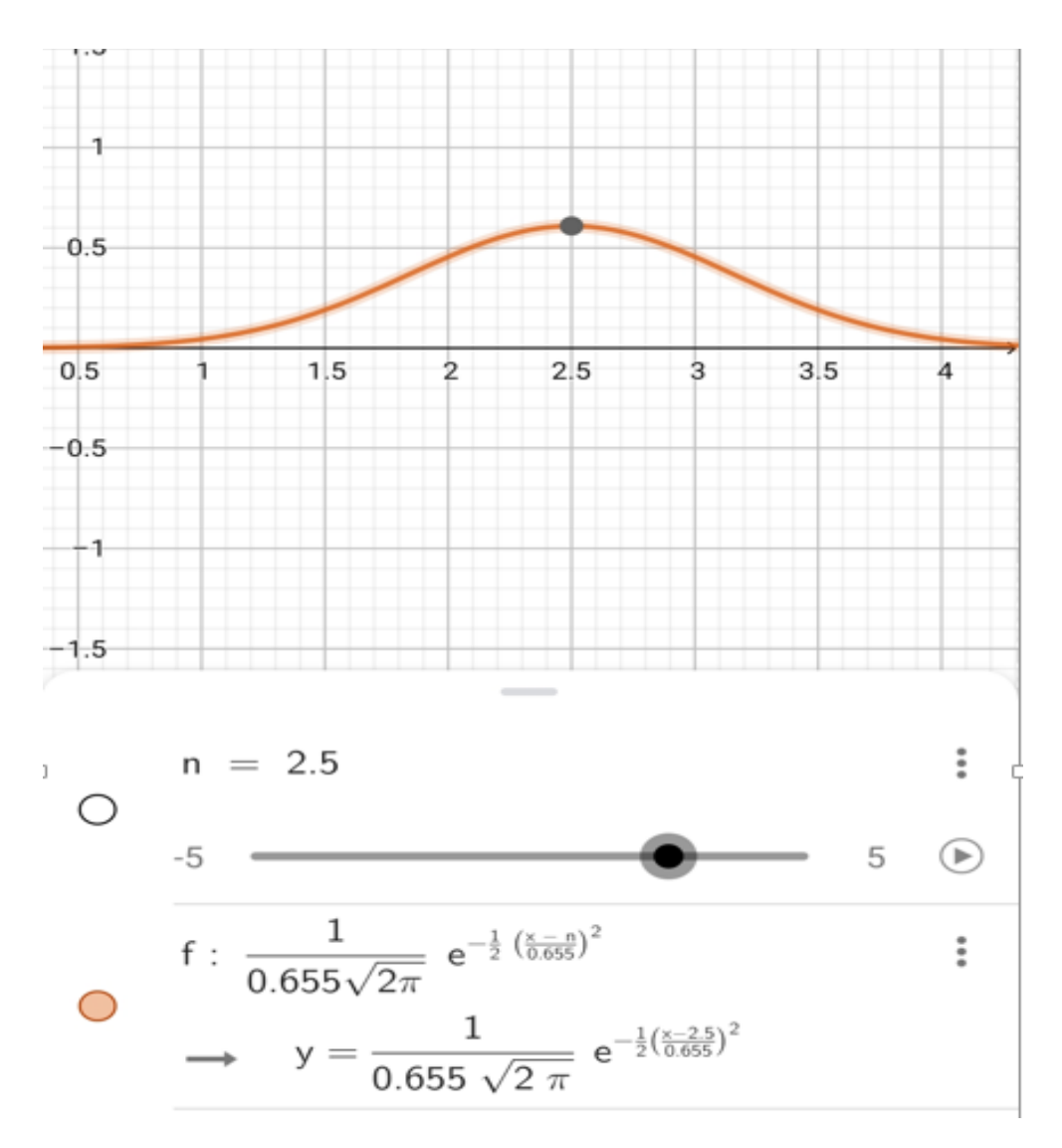

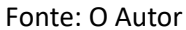

Com a ajuda do software fica fácil visualizar a relação da media com o desvio padrão, pode-se ver que quanto maior o número de S mais achatada é a curva e quanto menor for mais íngreme vai ser a curva, já a média desloca a curva pelo eixo horizontal, para saber qual a probabilidade de uma das baterias ter uma vida útil de mais de 3,5 anos substituí os valores em:

$$
z = (x - y) / S =
$$
  

$$
Z = (3.5 - 2.5) / 0.655 = 1.53
$$

Essa área corresponde ao intervalo de 2,5 a 3,5 do gráfico, sendo a

16

 Z 0,00 0,01 0,02 0,03 0,04 0,05 0,06 0,07 0,08 0,09 0,0 0,1 0,2 0,3 0,4 0,5 0,6 0,7 0,8 0,9 1,0 1,1 1,2 1,3 1,4 1,5 1,6 1,7 1,8 1,9 2,0 2,1 2,2 2,3 2,4 2,5 2,6 2,7 2,8 2,9 3,0 3,1 3,2 3,3 3,4 3,5 3,6 3,7 3,8 3,9 0,0000 0,0398 0,0793 0,1179 0,1554 0,1915 0,2257 0,2580 0,2881 0,3159 0,3413 0,3643 0,3849 0,4032 0,4192 0,4332 0,4452 0,4554 0,4641 0,4713 0,4772 0,4821 0,4861 0,4893 0,4918 0,4938 0,4953 0,4965 0,4974 0,4981 0,4987 0,9990 0,9993 0,9995 0,9997 0,9998 0,9998 0,9999 0,9999 1,0000 0,0040 0,0438 0,0832 0,1217 0,1591 0,1950 0,2291 0,2611 0,2910 0,3186 0,3448 0,3665 0,3869 0,4049 0,4207 0,4345 0,4463 0,4564 0,4649 0,4719 0,4778 0,4826 0,4864 0,4896 0,4920 0,4940 0,4955 0,4966 0,4975 0,4982 0,4987 0,9991 0,9993 0,9995 0,9997 0,9998 0,9998 0,9999 0,9999 1,0000 0,0080 0,0478 0,0871 0,1255 0,1628 0,1985 0,2324 0,2642 0,2939 0,3212 0,3461 0,3686 0,3888 0,4066 0,4222 0,4357 0,4474 0,4573 0,4656 0,4726 0,4783 0,4830 0,4868 0,4898 0,4922 0,4941 0,4956 0,4967 0,4976 0,4982 0,4987 0,9991 0,9994 0,9995 0,9997 0,9998 0,9999 0,9999 0,9999 1,0000 0,0120 0,0517 0,0910 0,1293 0,1664 0,2019 0,2357 0,2673 0,2967 0,3238 0,3485 0,3708 0,3907 0,4082 0,4236 0,4370 0,4484 0,4582 0,4664 0,4732 0,4788 0,4834 0,4871 0,4901 0,4925 0,4943 0,4957 0,4968 0,4977 0,4983 0,4988 0,9991 0,9994 0,9996 0,9997 0,9998 0,9999 0,9999 0,9999 1,0000 0,0160 0,0557 0,0948 0,1331 0,1700 0,2054 0,2389 0,2704 0,2995 0,3264 0,3508 0,3729 0,3925 0,4099 0,4251 0,4382 0,4495 0,4591 0,4671 0,4738 0,4793 0,4838 0,4875 0,4904 0,4927 0,4945 0,4959 0,4969 0,4977 0,4984 0,4988 0,9992 0,9994 0,9996 0,9997 0,9998 0,9999 0,9999 0,9999 1,0000 0,0199 0,0596 0,0987 0,1368 0,1736 0,2088 0,2422 0,2734 0,3023 0,3289 0,3531 0,3749 0,3944 0,4115 0,4265 0,4394 0,4505 0,4599 0,4678 0,4744 0,4798 0,4842 0,4878 0,4906 0,4929 0,4946 0,4960 0,4970 0,4978 0,4984 0,4989 0,9992 0,9994 0,9996 0,9997 0,9998 0,9999 0,9999 0,9999 1,0000 0,0239 0,0636 0,1026 0,1406 0,1772 0,2123 0,2454 0,2764 0,3051 0,3315 0,3534 0,3770 0,3962 0,4131 0,4279 0,4406 0,4515 0,4608 0,4686 0,4750 0,4803 0,4846 0,4881 0,4909 0,4931 0,4948 0,4961 0,4971 0,4979 0,4985 0,4989 0,9992 0,9994 0,9996 0,9997 0,9998 0,9999 0,9999 0,9999 1,0000 0,0279 0,0675 0,1064 0,1443 0,1808 0,2157 0,2486 0,2794 0,3078 0,3340 0,3577 0,3790 0,3980 0,4147 0,4292 0,4418 0,4525 0,4616 0,4693 0,4756 0,4808 0,4850 0,4884 0,4911 0,4932 0,4949 0,4962 0,4972 0,4979 0,4985 0,4989 0,9992 0,9995 0,9996 0,9997 0,9998 0,9999 0,9999 0,9999 1,0000 0,0319 0,0714 0,1103 0,1480 0,1844 0,2190 0,2517 0,2823 0,3106 0,3365 0,3599 0,3810 0,3997 0,4162 0,4306 0,4429 0,4535 0,4625 0,4699 0,4761 0,4812 ,04854 0,4887 0,4913 0,4934 0,4951 0,4963 0,4973 0,4980 0,4986 0,4990 0,9993 0,9995 0,9996 0,9997 0,9998 0,9999 0,9999 0,9999 1,0000 0,0359 0,0753 0,1141 0,1517 0,1879 0,2224 ,02549 0,2852 0,3133 0,3389 0,3621 0,3830 0,4015 0,4177 0,4319 0,4441 0,4545 0,4633 0,4703 0,4767 0,4817 0,4857 0,4890 0,4916 0,4936 0,4952 0,4964 0,4974 0,4981 0,4986 0.4990 0,9993 0,9995 0,9997 0,9998 0,9998 0,9999 0,9999 0,9999 1,0000

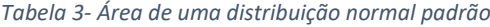

porcentagem, Abaixo será mostrado como fazer isso com o uso dela.

Fonte: Livro "Estatística, Castanheira, Página 132

Como pode-se ver o valor que procuramos tem o segundo algarismo depois da virgula nas colunas assim encontramos o número na tabela e o marcamos em amarelo, 0,4370 esse valor corresponde a porcentagem que o intervalo de 2,5 a 3,5 corresponde do total da área embaixo linha do gráfico, como podemos ver na figura abaixo:

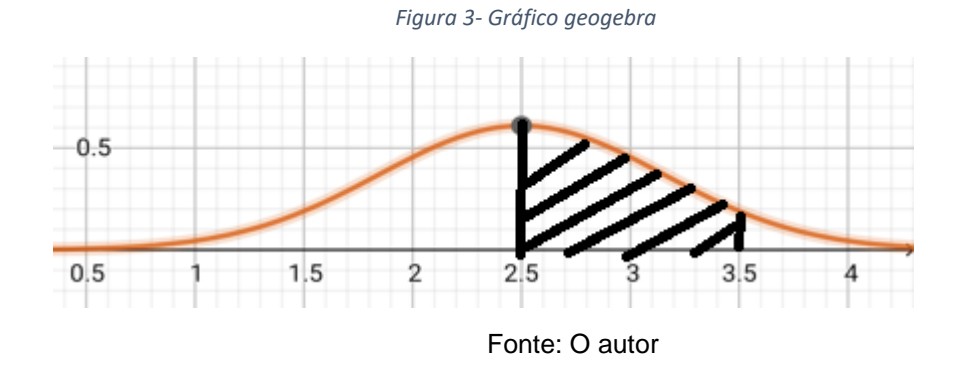

Toda a área abaixo da linha corresponde a 100% do experimento, e sabendo que a curva do gráfico, sendo uma distribuição normal é perfeitamente simétrica, temos que metade a esquerda tem 50% do total, e o valor encontrado foi 0,4370 = 43,70% ou seja a área entre 2,5 e 3,5 do gráfico corresponde a 43,70% de 50%. Com isso conclui-se que um valor acima de 3,5 anos que é o que se procura, tem sua porcentagem como sendo 50% - 43,70% = 6,30%. Concluindo que a chance de ter uma dessas baterias com a vida útil acima de 3,5 anos é de 6,30%.

### **2.6 Teste de hipótese**

Teste de hipótese é uma forma de aferir a confiabilidade de um experimento, considerando que tem-se apenas uma amostra da população, pode fazer uma teste de hipótese e assim saber se a amostra é fiel a população, tem duas hipóteses a testar a nula e a alternativa.

H0 = Hipótese nula: Será quando o resultado do teste ficar dentro do intervalo de tolerância aceitável ou região de aceitação.

H1 = Hipótese alternativa: será quando o resultado do teste ficar fora da tolerância ou dentro da região de rejeição.

Com o exemplo das baterias vamos fazer o teste, para isso precisamos de alguns parâmetros com: O estimador que no neste caso é o valor da frequência da media 2,5, que foi 8, o número de observações que foi 30 e um comparador que que estipulamos como uma **tolerância** de aceitação, vamos considerar 5%, 50% - 5% = 45% usando a tabela de maneira **inversa** com o valor 45% = 0,45 obtêm-se um comparador que na tabela está em verde corresponde a **1,65**, por fim o **Desvio 0,655 padrão.**

Agora considere a hipótese de que a população tenha o mesmo valor de media 2,5 mas com uma frequência de apenas 7 nas mesma 30 observações, em seguida consideramos que tenha a mesma frequência de 8, testemos se aceita-se a hipótese nula ou rejeita-a:

> $Media \, amostra = 8$  $Media$  população  $= 7$  e depois 8  $Desvio$  padrão = 0,655  $Observe \tilde{\alpha}$ es = 30 Comparador obtido na tabela =  $1,65$ H0 menor 1,65  $H1$  maior  $1.65$

$$
\frac{Z = \frac{8 - 7}{0.655}}{\sqrt{30}} = 0.278
$$
  

$$
\frac{Z = \frac{8 - 7.5}{0.655}}{\sqrt{30}} = 0.139
$$

Assim podemos observar que quando a diferença entre as medias foi de meio apenas a hipótese nula, ou seja, dentro da tolerância de aceitação, mas confiável. E quando foi 1 já ficou na região de rejeição. Com isso pode-se saber o quanto a amostra é confiável para se tomar decisões observando apenas uma amostra do todo.

# **3 QUANTOS ANOS LEVARIA PARA A POPULAÇÃO BRASILEIRA ENTRE 25 E 35 ANOS CONCLUIREM UM CURSO SUPERIOR?**

A questão deste trabalho está prestes a ser respondida mas precisam ser levada em consideração uma observação: Não foram encontrados muitos dados divulgados pelo IBGE(Instituto Brasileiro de Geografia e Estatística) para enriquecer este trabalho, somente foi achado dados de 2000, 2010 e 2019.

Para criar um modelo probabilístico e estimar quantos anos de forma hipotética, levaria para que metade dos brasileiros entre 25 e 35 anos conclui-se uma graduação superior: Tendo os dados dos seguintes anos 2000 com 4,4%, 2010 com 6,87% e 2019 com 8,7% divulgados pelo IBGE, vejamos esses valores na tabela 04:

| <b>ANO</b>   | <b>PORCENTAGEM</b> | <b>INTERVALOS</b> | <b>EVOLUÇÃO</b> |
|--------------|--------------------|-------------------|-----------------|
| 2000         | 4,4                |                   |                 |
| 2010         | 6,87               | 10                | 2,47            |
| 2019         | 8,7                | 9                 | 1,83            |
| <b>TOTAL</b> | 19,97              | 19                | 4,3             |

*Tabela 4- Porcentagem de graduação*

Fonte: O autor.

Pode-se observar que no intervalo de 0 a 10, ou seja:

- De 2000 a 2010 temos um aumento de  $6,87 4,4 = 2,47$ .
- De 10 a 19 temos  $8,7 6,87 = 1,83$ .
- De 0 a 19 um aumento de  $8.7 4.4 = 4.3$ .

Vejamos a evolução anualmente se de 0 a 10 anos observado foi 2,47 isso corresponde à média de 2,47/10 = 0,247 por ano, já de 2010 a 2019 teve uma evolução um pouco menor com 1,83/9 = 0,203 na média anual, para estabelecer um valor entre a primeira pesquisa e a última usa o intervalo de 2000 a 2019 ou 0 a 19 que ficou em 4,3/19 = 0,226, usa-se esse valor como um coeficiente angular assim nosso modelo probabilístico fica na forma de uma função do primeiro grau ou seja 50% =  $x * a + b$ 

 $x * 0,226 + 8,7 = 50$  $x * 0,226 = 50 - 8,7$  $x = (50 - 8,7)/0,226$  $x = 182,74$ 

Conforme alimentamos o modelo com os dados da pesquisa ele nos fornece os resultados, conforme Zaudir Dal Cortivo (2019, p. 14) sobre modelo probabilístico "A teoria das probabilidades fornece os fundamentos para que possamos compreender e aplicar os conceitos de estatística com o propósito de quantificar a chance de ocorrência de um evento".

Considerando os dados obtidos e o modelo adotado levaria 182 anos para metade da população brasileira entre 25 e 35 anos de idade ter concluído a graduação superior.

### **4.METODOLOGIA**

 Esse trabalho foi realizado com uma abordagem qualitativa, sendo desenvolvido com pesquisa aplicada, abordando os assuntos da probabilidade e estatística de maneira sequenciada de simples até um pouco mais elaborada, facilitando seu entendimento, de forma didática.

 Para a elaboração foram realizadas pesquisas bibliográficas com levantamentos de referências teóricas do sobre o assunto, como sites, livros e revistas com uma leitura interpretativa e analítica comparando o mesmo assunto em trabalhos diferente para criar uma forma original de apresentar. Para a criação das tabelas usou-se o próprio Word para se organizar melhor os dados em questão, já para os gráficos o *software geogebra* aplicando as funções dos exemplos que foi apresentado ao longo do trabalho, para o exemplo de modelo probabilísticos foi usado dados do IBGE instituto brasileiro de geografia e estatística, para alimentar o modelo criado.

### **5. CONSIDERACÕES FINAIS**

Essa breve explanada sobreo conteúdo de probabilidade e estatística foi de maneira básica resumida de maneira mais prático que teórico devido a curta extensão do desenvolvimento, pois o assunto tem muito mais a ser visto, como para Zaudir Dal Cortivo (2019, p. 9) A teoria das probabilidades "é um assunto fascinante, tendo em vista sua complexidade e aplicabilidade. Quando passamos da teoria a aplicação, os conceitos se conectam não só as áreas da exatas". Podemos ter uma boa ideia do quanto é extenso e abrangente esse assunto, porem espera-se ter atingido o objetivo de ter mostrado como pode-se usar a probabilidade no nosso dia a dia.

## **REFERÊNCIAS**

JAMES, B. R. Probabilidade: um curso em nível intermediário. 33 ed. Rio de janeiro: Impa,2010.

Nelson Pereira Castanheira, Estatística aplicada a todos os níveis. Curitiba: InterSaberes,2018.

Zaudir Dal Cortivo, Modelos Probabilísticos. Curitiba: InterSaberes, 2019.

Pinheiro, J. I. D. et al. Probabilidades e Estatística: quantificando a incerteza. Rio de Janeiro:2012.

Viva Mundo. Disponível em: < encurtador.com.br/kJL34>. Acesso em: 31 de Julho de 2021

Wikipédia. Disponível em: < encurtador.com.br/hmoN9>. Acesso em: 20 de Maio de 2021